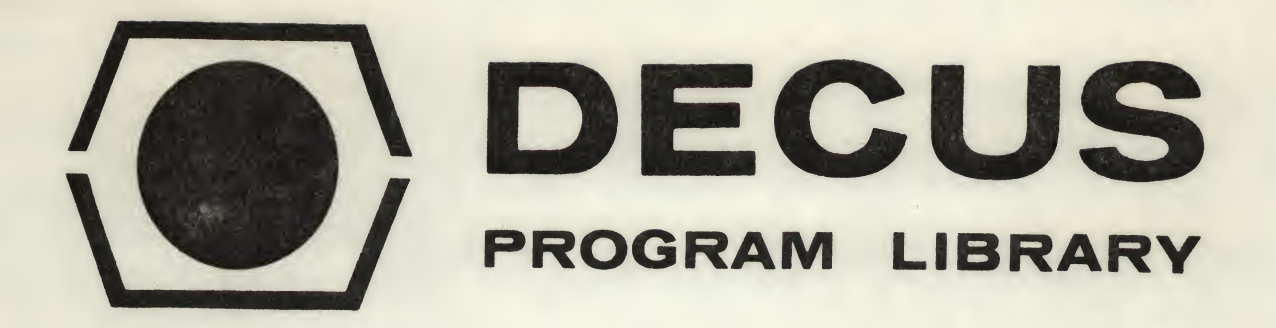

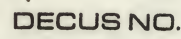

8-144

TITLE

AUTHOR

**COMPANY** 

**DATE** 

SOURCE LANGUAGE

# FFTS-C - <sup>A</sup> FAST FOURIER TRANSFORM SUBROUTINE FOR COMPLEX DATA

James Rothman

August 7, 1968

# ATTENTION

This is a USER program. Other than requiring that it conform to submittal and review standards, no quality control has been imposed upon this program by DECUS.

The DECUS Program Library is a clearing house only; it does not generate or test programs. No warranty, express or implied, is made by the contributor, Digital Equipment Computer Users Society or Digital Equipment Corporation as to the accuracy or functioning of the program or related material, and no responsibility is assumed by these parties in connection therewith.

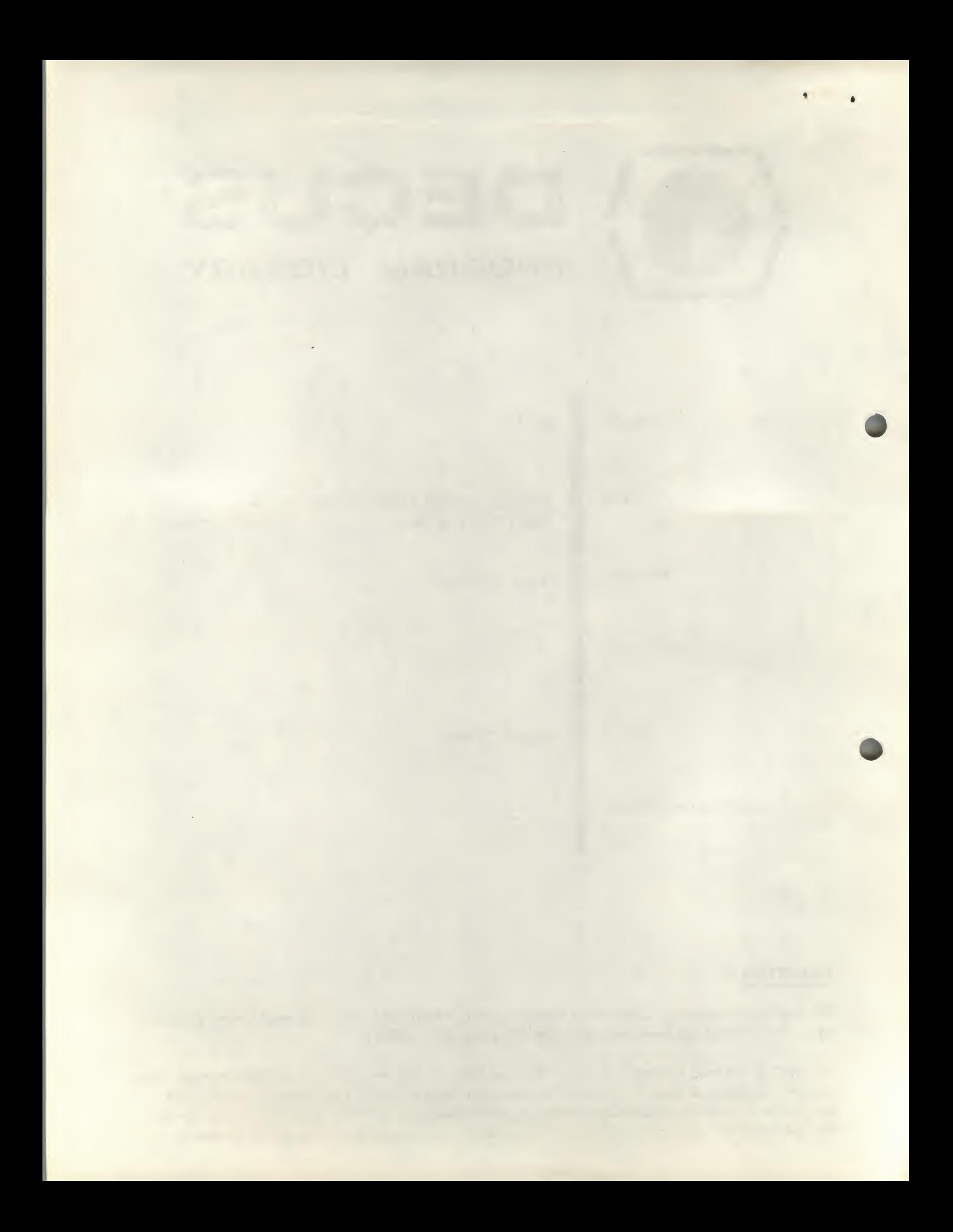

## FFTS-C - A FAST FOURIER TRANSFORM SUBROUTINE FOR COMPLEX DATA

## DECUS Program Library Write-up DECUS No. 8-144

## 1. ABSTRACT

28

The Fast Fourier Transformation enables computation of the power spectrum of a time series in a minimum of time. Specifically, it reduces the number of computations

required to calculate the Discrete Fourier Transformation<br>  $S_j = \frac{1}{N} \sum_{k=1}^{N-1} X_k W^k j$  (W=e  $i = \sqrt{-1}$ )

of a series of N equally time spaced samples  $X_0, X_1, \cdots$  $X_{N-1}$  where N is a power of  $2(N=2^n)$ . In fact, for 1024 time samples, computation time is reduced by over 99%.

FFTS-C (for Fast Fourier Transformation Subroutine) FFTS-C (for Fast Fourier Transformation Subroutine)<br>will transform up to 1024 complex points. It is written as a subroutine, and is I/O independent. The user must tailor his own input-output procedure to his particular environment.

#### 2. REQUIREMENTS

2.1 Hardware

<sup>A</sup> 4K PDP-8 with Extended Arithmetic Element Type <sup>182</sup> or <sup>a</sup> PDP-<sup>8</sup>/I with EAE Type KE-<sup>8</sup>/I option is the minimum necessary hardware.

#### 2.2 Storage

FFTS requires locations <sup>3</sup> to 12, 20 to 55, 400 to 1577+N, and 3600 to 3577+N, where <sup>N</sup> is the octal number of points being transformed.

## 3. LOADING PROCEDURE

Make sure the BIN Loader is in core. If not, load it. Put 7777 in the SR. Press Load Address. Place FFTS on the reader and turn the reader on. Press start, and FFTS will load. Then load the user's program the same way as above and start it.

### 4. USAGE

#### 4.1 Calling Sequences

FFTS enables the user to take either the Fast Fourier Transform, (FFT) or its inverse (IFFT) of <sup>a</sup> complex time series. The subroutine FFT, which begins at 0400, calculates the FFT. Register DOFFT (normal location 0043), points to FFT, so a JMS I DOFFT (=4443) will call FFT. The subroutine IFFT beginning at 0756 takes the inverse FFT. Since location DOIFFT (normally 0044) points to IFFT, IFFT can be executed simply by writing JMS I DOIFFT (=<sup>4444</sup>). Both FFT and IFFT assume that the complex data

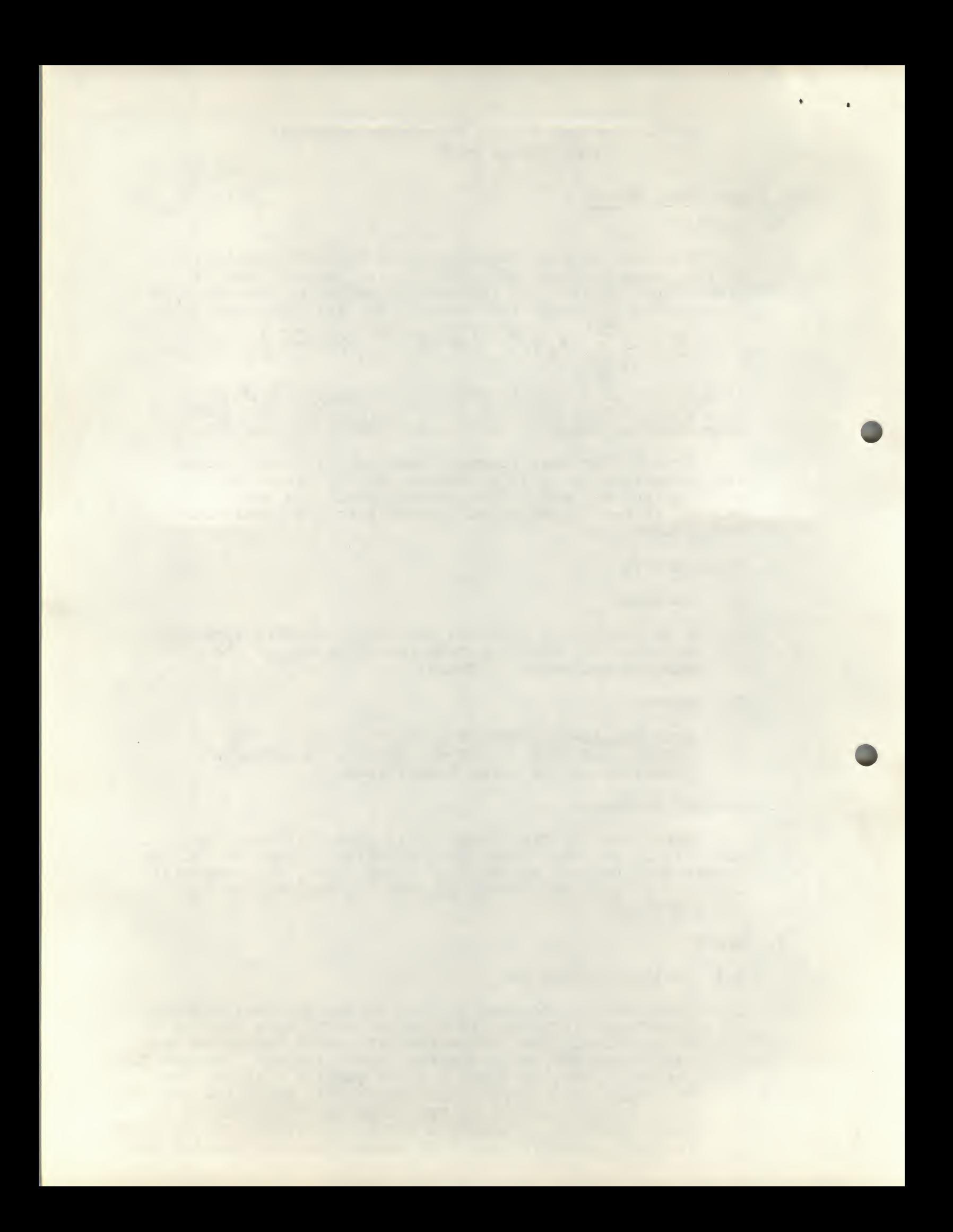

to be handled has already been stored in memory (see sections <sup>5</sup> and 6.2). After the operation is complete, the results will be stored in memory in bit inverted order (see section <sup>5</sup>.1). For FFT, the results are the complex co-efficients S; (with the appropriate scale factors, as described in section 5.2) given by the equation in section <sup>1</sup> (j=0, 1,...,N-1). For IFFT the results consist of a time sequence  $X_j$  (j=0,1,....,N-1). An example of a program that will transform a time series and then resynthesize the series from its spectrum is as follows; (see sections <sup>5</sup> and 6).  $*200$ /INPUT DATA AND ZERO IMAGINARY PARTS BEGIN, • /SERIES STORED AWAY JMS I DOFFT TAD SCALE DCA SCALT JMS I SORT JMS I DOIFFT TAD SCALE TAD SCALT DCA SCALE /TAKE FFT ~~— /GET SCALE FOR TRANSFORM /RE-ORDER THE TRANSFORMS /TAKE THE INVERSE /GET SCALE ON INVERSE  $/$ RESULTS =  $[$  ORIGINAL DATA) \* 2 $\mathcal{N}$  (SCALE) $\mathcal{N}$ /OUTPUT RESULTS (NOW STORED IN BIT REVERSED ORDER) END, JMP BEGIN /START AGAIN SCALT, Ø  $DOFFT = 43$ <br> $SORT = 37$  $SORT =$ DOIFFT=  $44$ <br>SCALE =  $5\%$  $SCALE =$ \$ NOTE: THE REMARKS IN THE FOLLOWING SECTIONS APPLY TO 4.2 Execution Times The following is a table of execution times for the subroutine.

Number of points transformed Time (seconds)

 $1024$  4.47

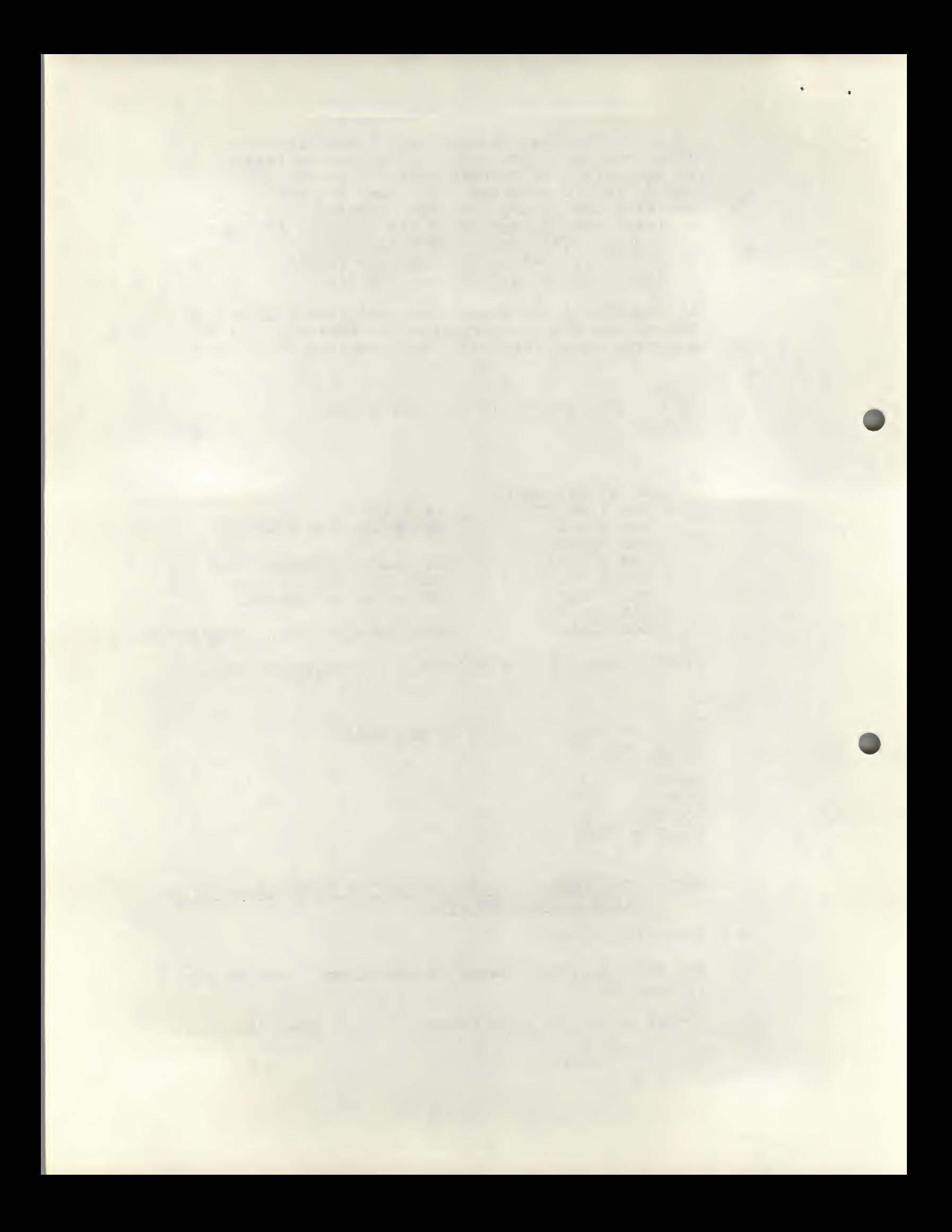

Number of points transformed Time (Seconds)

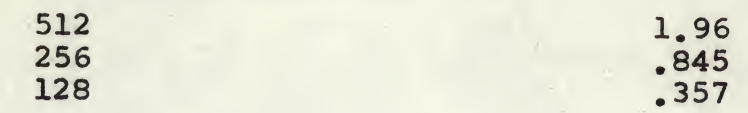

## 5. DETAILS OF STORAGE

## 5.1 Data Storage

<sup>A</sup> JMS I DOFFT causes a complex time series to be Fourier Transformed. That series is stored in sequential order in memory. More explicitly, the real parts of the data are stored sequentially after location XRTAB (=1600) and the imaginary parts are placed after location XITAB (=3600). For example, the storage scheme for a N=4 point transform would look as follows:

 $XRTAB$ ,  $RE(X_0)$ 

 $RE(X_2)$  $RE(X_3)$  $*3600$  $XITAB$ ,  $IM(X_0)$  $IM(X_1)$  $IM(X<sub>2</sub>)$  $IM(X_3)$ 

 $RE(X_1)$ 

\*1600

/RE( ) DENOTES REAL PART.

/IM( ) DENOTES IMAGINARY PART

On exit the results of the transformation will be in core. The real parts of the transforms (Fourier coefficients) are stored in the registers following XRTAB, and the imaginary parts are stored in the locations following XITAB. But the transforms are stored in bit reversed order. This means that to find S<sub>j</sub>, say, the order of the bits of j, written in binary, must be reversed. For example, to locate  $s_5$  in memory after a 16 point (N=16, n=4) transformation has been completed, first write  $j=5$  as a binary number of n=4 bits:  $j=\cancel{0101}_2$ and then reverse the order of the bits, giving  $1\cancel{010}_2$ , which is  $1\beta_{10}$ . This means the real part S<sub>5</sub> is stored in the position where  $X_{10}$  was originally placed. In memory this is location XRTAB+9. Because the user can save time by fetching the transforms for output from bit reversed order, the subroutine does not bother to reshuffle them in memory before exiting. However, a subroutine SORT that reshuffles the co-efficients is provided, and may be called by a JMS I SORT (SORT=37).

## 5.2 Data Scaling

All calculations in FFTS are done with single precision fixed point signed binary fractions. The binary point is located between bit  $\beta$  and bit 1, leaving an 11 bit signed mantissa. Bit Ø is used as a sign bit. Negative numbers are formed by taking the two's complement of the positive binary fraction. So all inputs must be scaled in magnitude to less than one. The outputs are

3

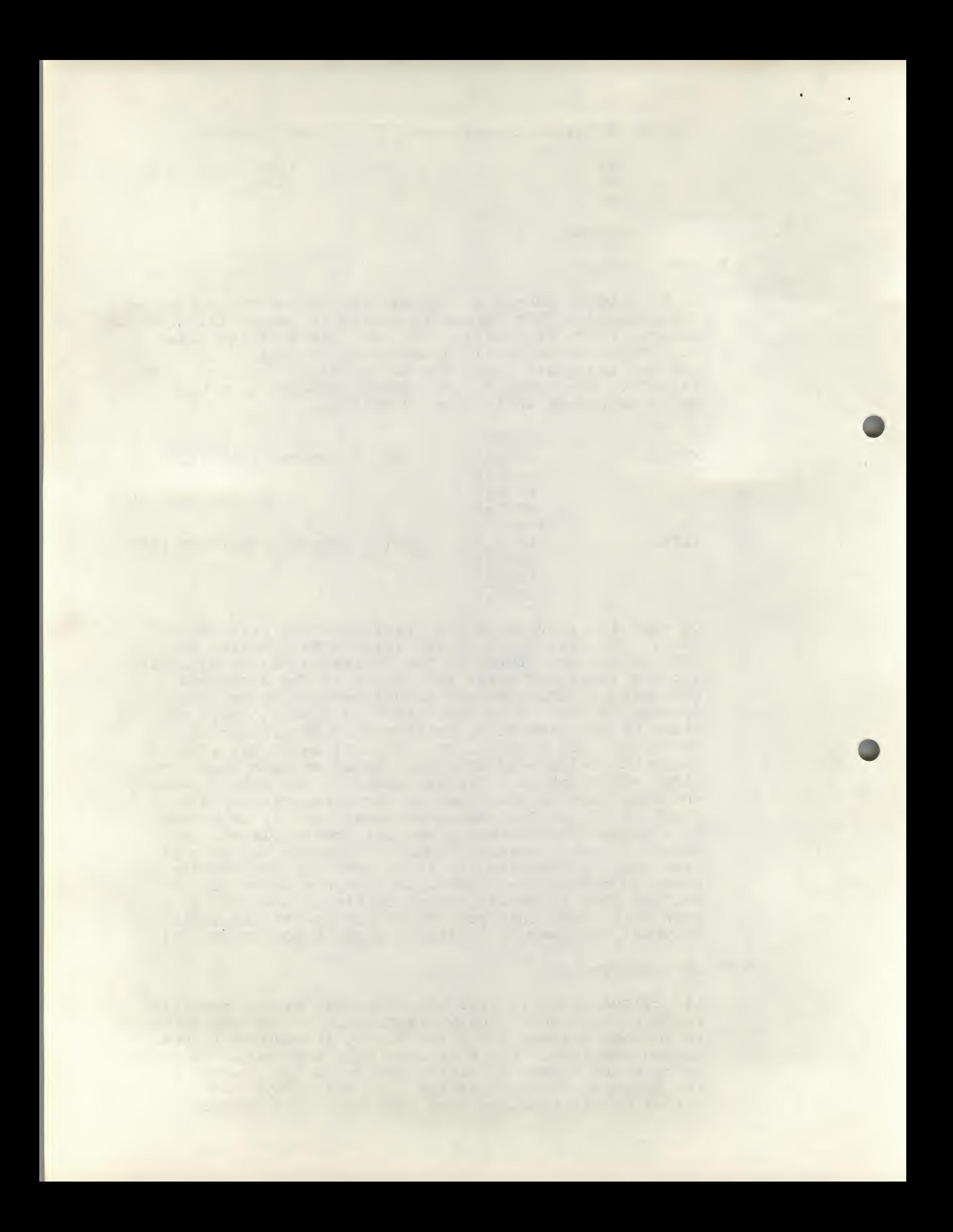

also formatted as above. There is also a more subtle scale factor involved, in order to utilize the maximum number of bits in the transformation the maximum number of bits in the transformation<br>it is sometimes necessary to divide by 2 in a computation. As a result of this a pseudo floating point format has been adopted in which a variable scale factor (or exponent) is imposed on all the Fourier co-efficients. This scale factor or pseudo exponents is found in register SCALE (=50) after each transform has been completed. The numbers stored in memory are the Fourier coefficients multiplied by <sup>2</sup> raised to the contents of SCALE. So to retrieve the co-efficients themselves,<br>merely shift each number C(SCALE) places right. If merely shift each number C(SCALE) places right. any further computations are to be done, better accuracy will be obtained by retaining the pseudo exponent and leaving the co-efficients in "normalized form." in the case of the inverse transform, the desired results (here time samples) are the numbers stored in memory times  $2*(-C(SCALE))$ . In the program example of section 4.1 the scale factors after the transform and the inverse are saved, and later added. This is necessary because the inverse routine calls the transform routine, which adopts a "floating" point format. Hence the results of the inverse of the transform have to be scaled by the sums of the separate scaling factors.

#### 6. RESTRICTIONS

### 6.1 Program Initialization

Because FFT is a subroutine certain registers must be primed before the first entry in order to insure proper operation. Specifically, register N (location 0003) must contain the number of points being transformed (in octal, of course) and register NU (location 0004) must contain the power of two which <sup>N</sup> is, that is,  $C(N)=2TC(NU)$ .  $C(NU)$  must be at least 2 and no more than  $12_g$ , due to memory limitations.

### 6.2 Data Storage

FFT assumes that the complex time series has been stored in memory. So the locations after XRTAB must contain these time samples (actually, their real parts). If the time series is complex valued, the imaginary parts must be stored in the registers after XITAB. If the series is only real valued, then the N-l registers after XITAB must be set to zero. The reason FFT does not after ATTAB must be set to zero. The reason FFT does<br>do this itself is simply because that would not allow for the possibility of a complex transformation.

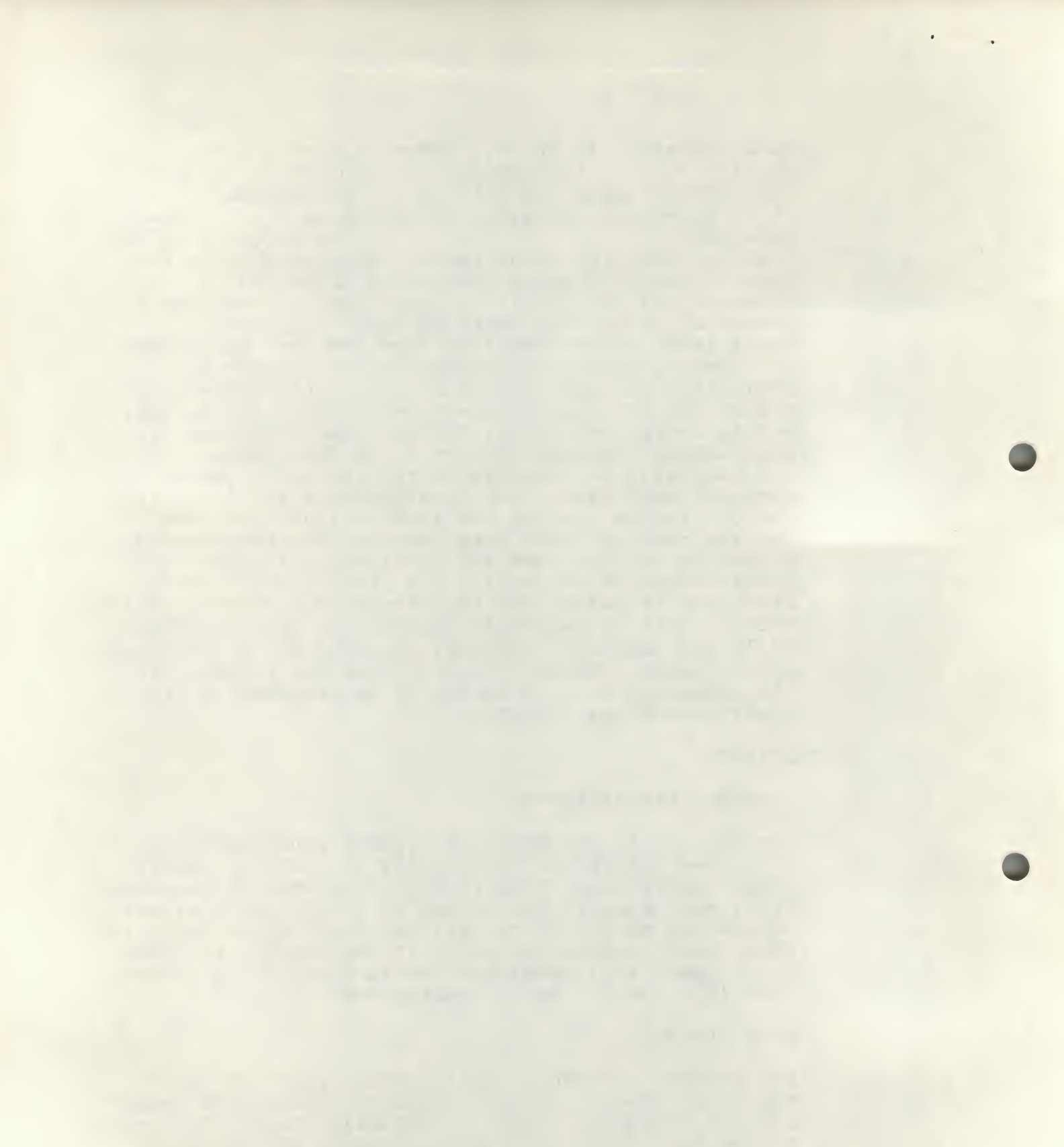

## 6.3 Input Restrictions

So as to prevent overflow of the single precision storage, it is absolutely necessary that all data be less than <sup>1</sup> in magnitude, subject to the format described in section 5.2. (The binary point is to the right of bit  $\emptyset$ ).

#### 7. METHODS

## 7.1 Algorithm

FFTS uses the algorithm discovered by Cooley and Tukey for the rapid computation of a spectrum. This algorithm, called the Fast Fourier Transformation (or FFT), permits transformation of <sup>N</sup> (which must be an integer power of 2) equally spaced time samples in a time proportional to Nlog<sub>2</sub>N, whereas previous methods required times proportional to N<sup>2</sup>. This gives a reduction of l-log2N/&. For N=1024, this is over 99%. In essence, the algorithm makes use of the fact that

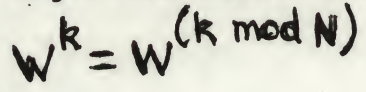

 $(where W=e^{\frac{-2\pi i}{N}})$ ) to reduce the number of multiplications necessary for a transformation. <sup>A</sup> complete description and proof of the algorithm used and its implementation can be found in an article by James Rothman which appears in DECUSCOPE, Volume 7, Number 3.

## 8. DETAILS OF OPERATION

The following is <sup>a</sup> list of useful subroutines and their operations: (values of the symbols may be found in the symbol table included in this document).

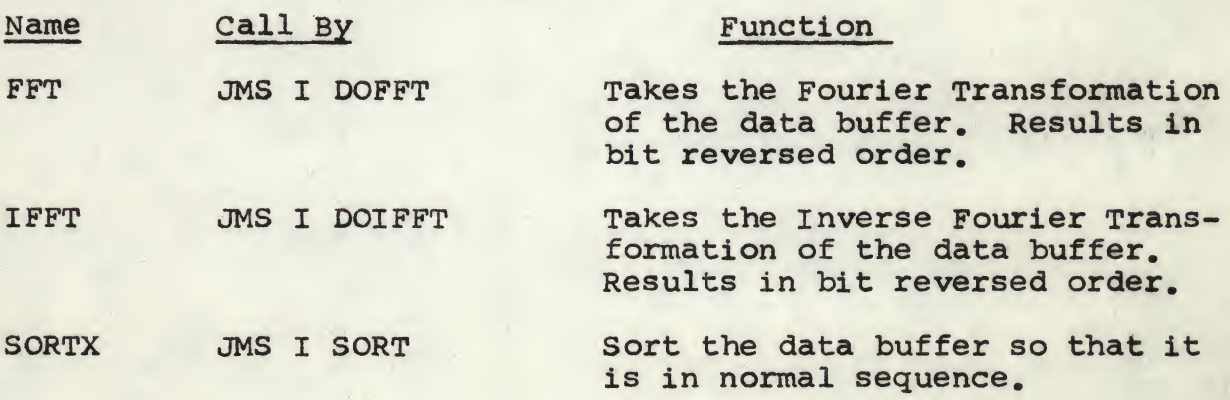

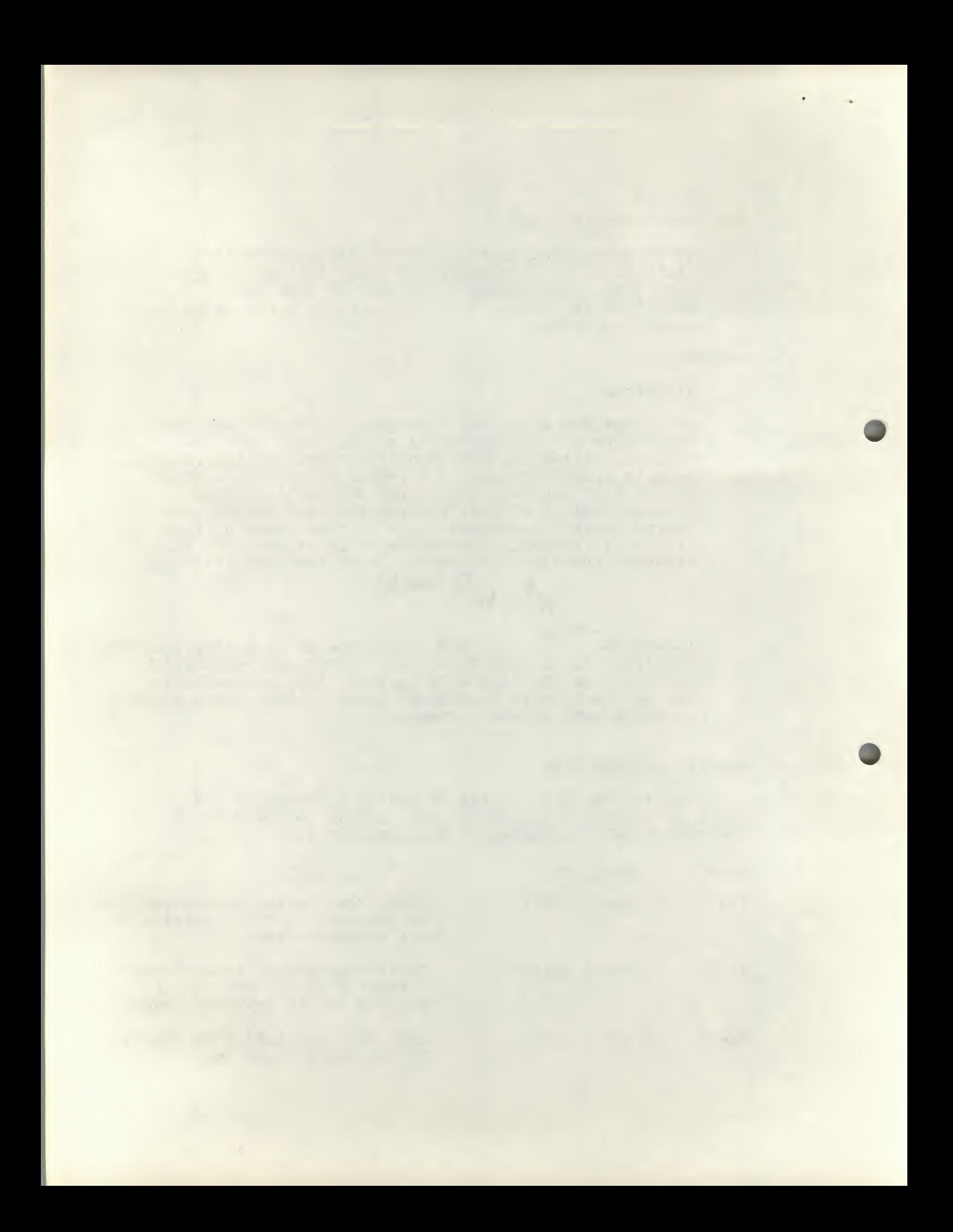

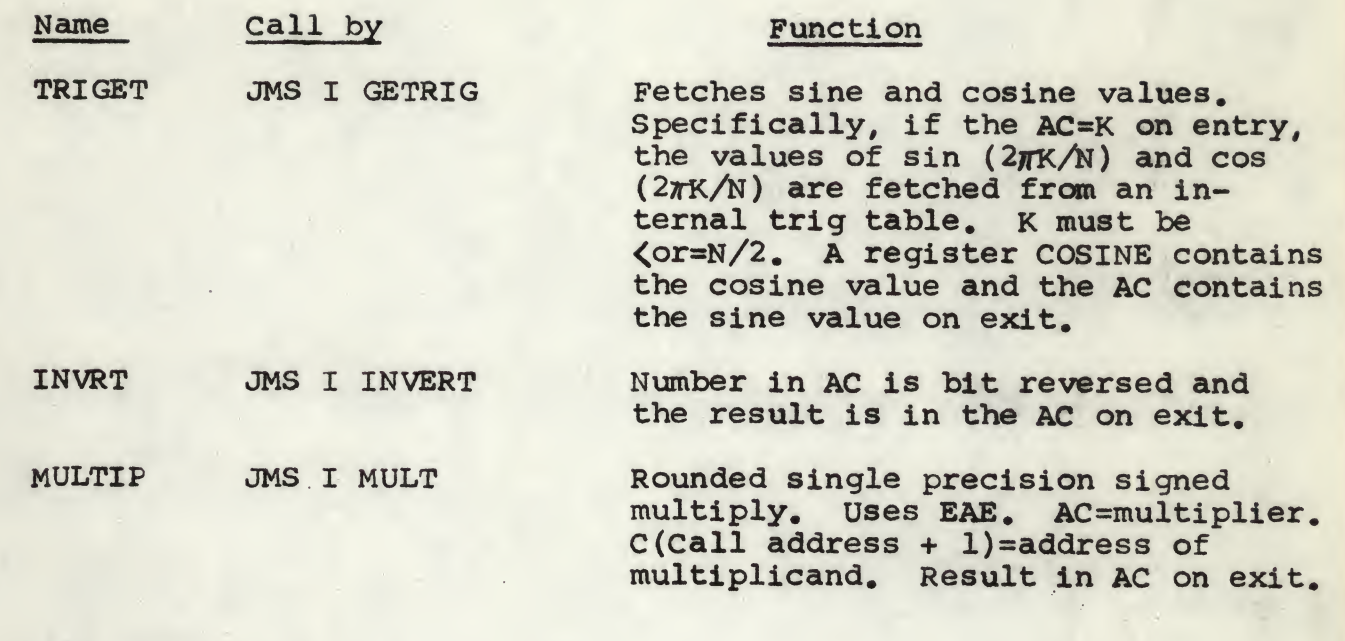

9. SYMBOL TABLE:

<sup>A</sup> symbol table follows:

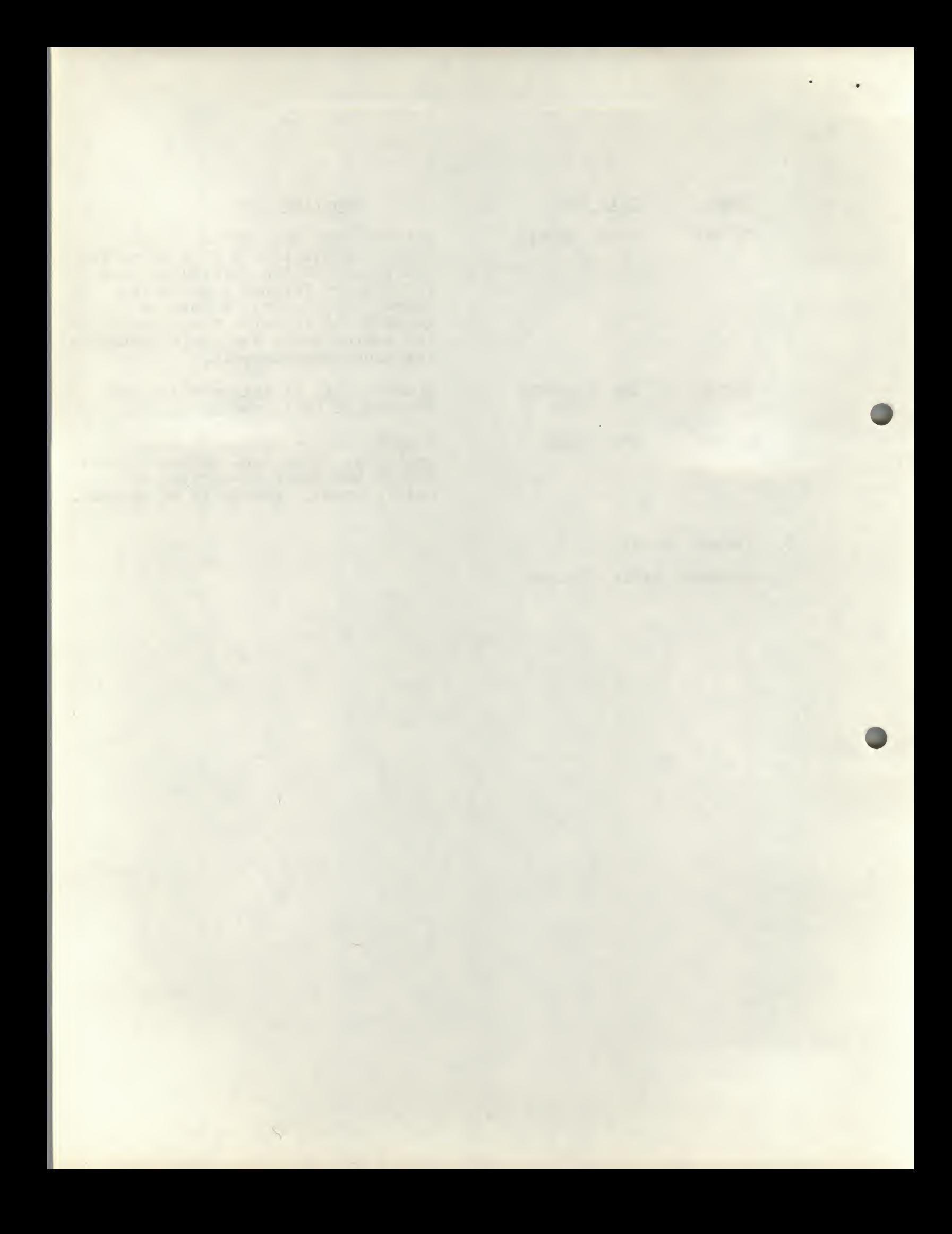

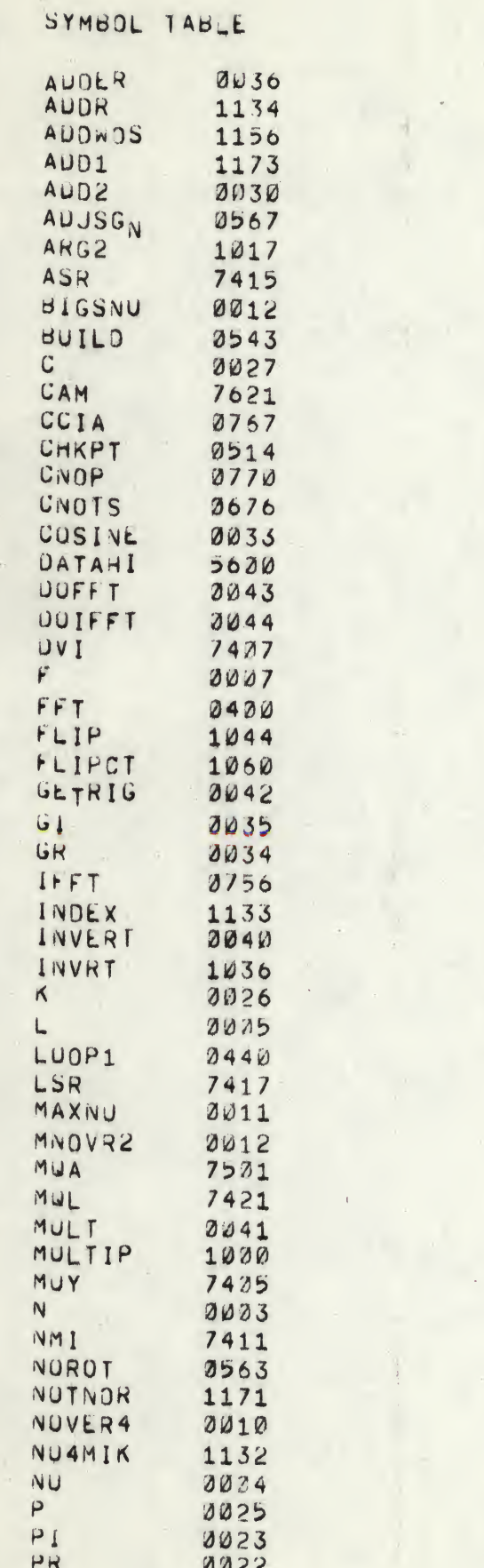

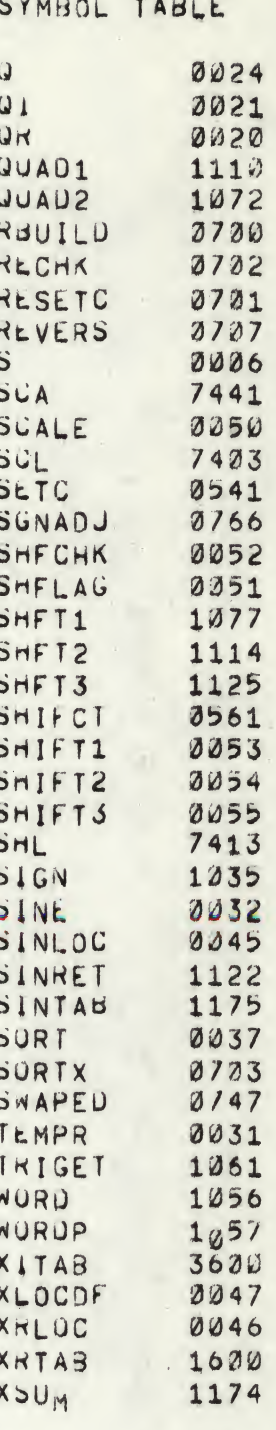

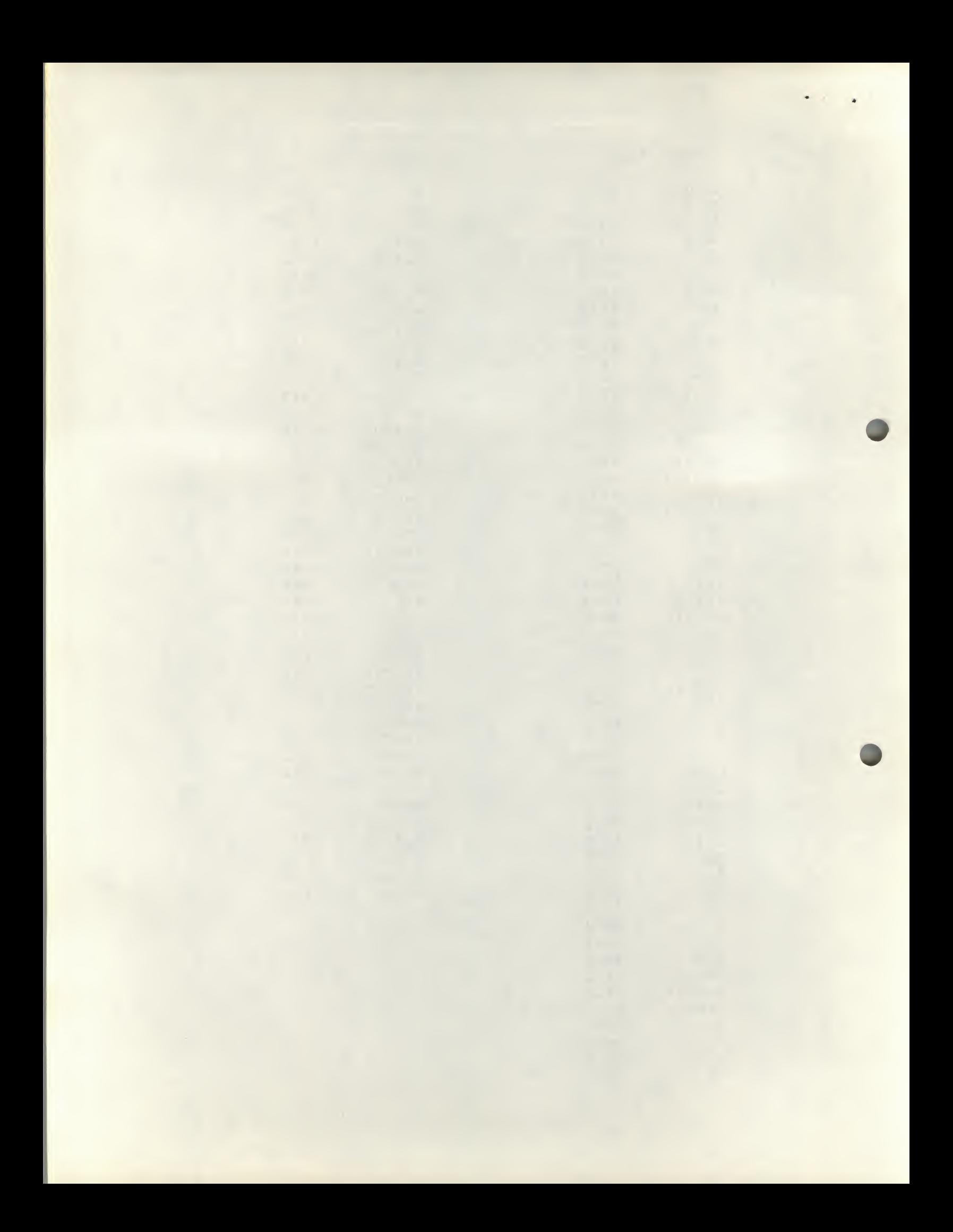

## ADDENDUM TO 8-143 and 8-144

The program was structured so to make the change of eliminating the EAE requirement with a minimum of effort.

All that need be done is replace each EAE instruction with a subroutine that performs the given operation using a pseudo multiplier-quotient. For this purpose the EAE simulator may be used. This does not allow certain microcodes, and where these occur in the FFT program, they can be separated into groups of EAE instructions, all of which together perform the designated function.

For example CLA MQL MUY (microcoed) could become the three instructions:

> CLA MQL MQA.

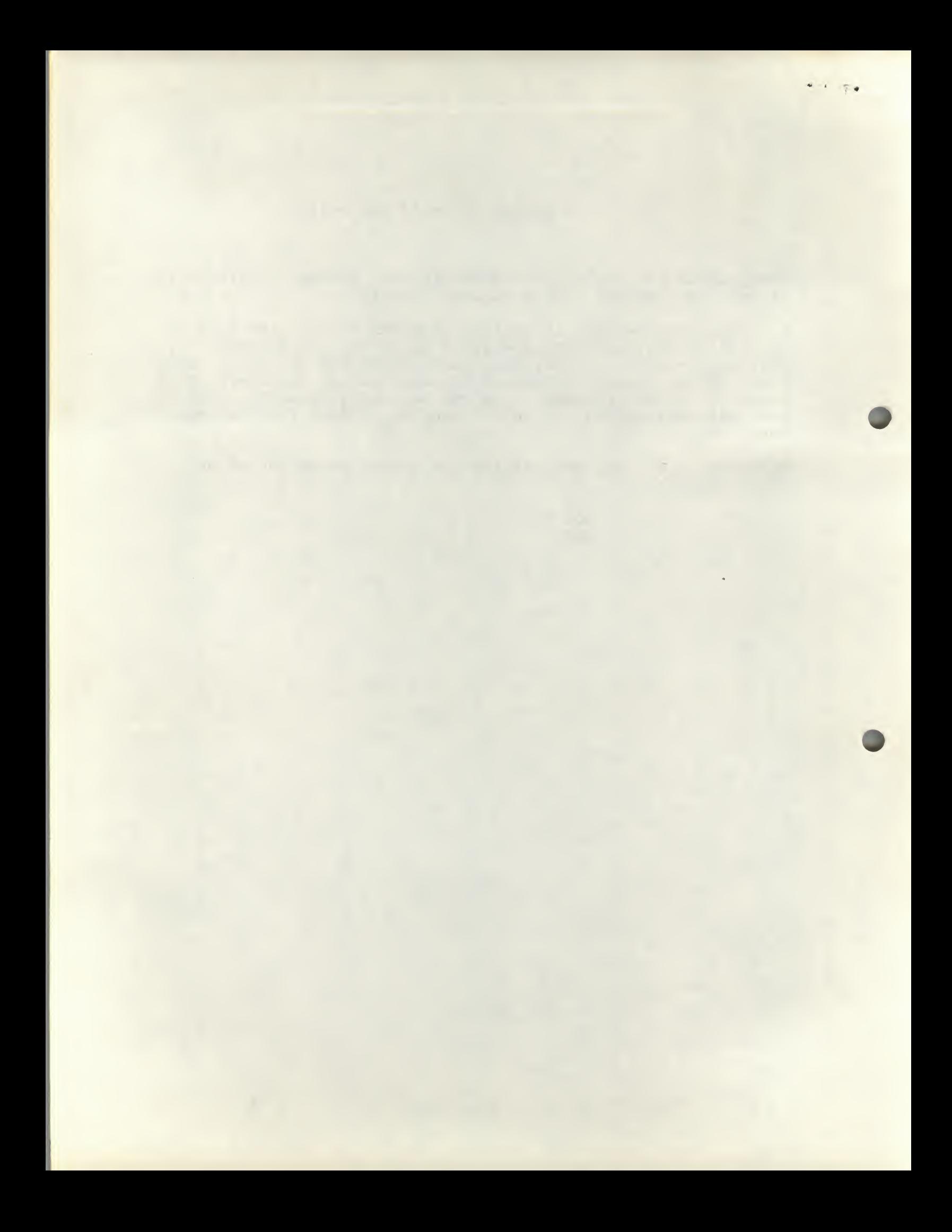

# CORRECTION TO DECUS NO. 8-143 AND 8-144

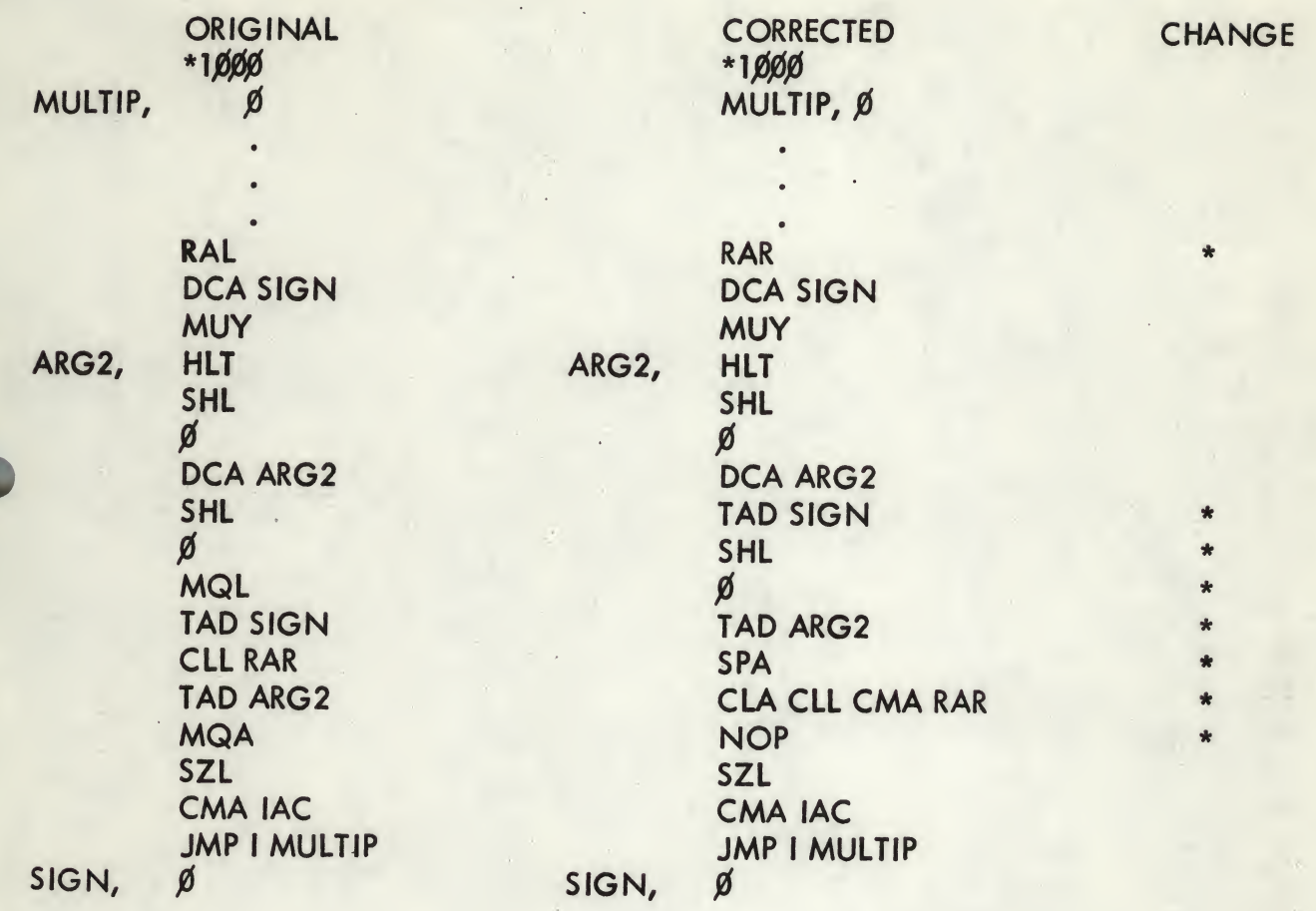

The error was in the way in which rounding was accomplished. This fix was tested by performing a DOFFT, SORT, DOIFFT, SORT sequence on a 512 point real valued time series with 8-144 and then summing the absolute value of the imaginary residuals. The fix above reduced the sum by 40 percent.

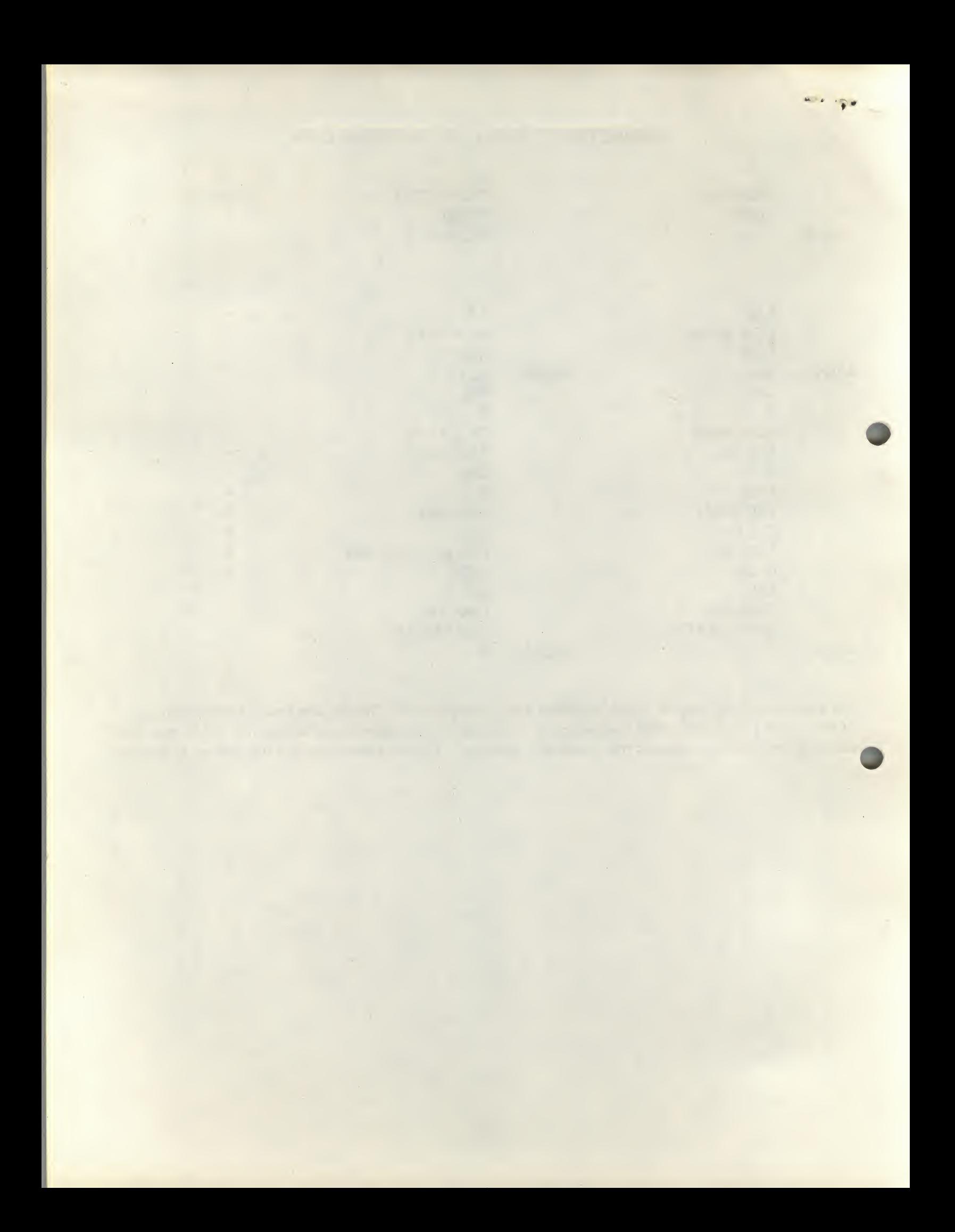